# FENETEX

# **FENETEX SMART MOTOR PROGRAMMING**

## PAIRING MOTOR TO REMOTE

-Select desired channel on remote

-Power on motor

-1 jog and 3 beeps will happen

-Press and hold the **(-) stop** button on 2secs, the motor will jog 2 times and beep 3 times to confirm pairing is complete

-Press and release **up** or **down** button to confirm remote is paired with the motor on the correct channel.

#### CHANGING DIRECTION OF MOTOR

-If motor is rotating in the wrong direction press and hold the **up and down** button together for 2 secs.

-Motor will jog to confirm change of direction.

-Press and release **up** or **down** button to confirm motor rotation change.

## SETTING UPPER LIMIT

-Press and hold **up** button for 1 sec until shade starts to move towards top. -Stop shade close to upper limit, then fine tune limit by pressing and releasing **up** button until desired upper limit is reached.

-Save upper limit by pressing and holding **up and (-) stop** for 2 secs.

-Motor will confirm limit setting by jogging 2 times and beeping 3 times.

#### SETTING LOWER LIMIT

-Press and hold **down** button for 1 sec until shade starts to move towards bottom. -Stop shade close to lower limit, then fine tune limit by pressing and releasing **down** button until desired lower limit is reached.

-Save lower limit by pressing and holding **down and (-) stop** for 2 secs. -Motor will confirm limit setting by jogging 2 times and beeping 3 times.

## FINE TUNING UPPER/LOWER LIMIT

-Press and hold **(-) stop** button and either **up** or **down** button depending on limit needing to be reset for 5 secs. (hold **up** for up, **down** for down) -Go to new desired limit, press and hold **(-) stop** button and either **up** or **down** (must be the same as before) to exit program mode and confirm new limit setting.

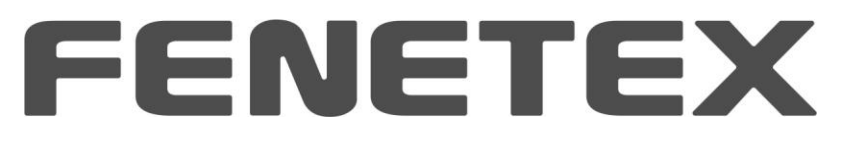

## ADD NEW REMOTE

-On back of remote, remove cover and access area around battery.

-Around the battery is a (**p2**) button in the top left or right side of the battery, either button will work for this and any other **(p2)** applications.

# -**The remote already paired with motor will be considered remote "a", the remote to be paired will be "b" for this application.**

-Press and release **(p2)** once for 1sec on "a" and a beep will sound, then press and release **(p2)** again for 1 sec on "a" another beep will sound.

-Making sure you are on the same channel and "a", press and relase **(p2)** on "b" for 1 sec, motor will beep 3 times to confirm cloning.

-Repeat with all additional motors, making sure to select the same channel on each remote.

## DELETING A REMOTE

-Press and release **(p2)** twice for 1sec on "a" -press and release **(p2)** once on "b", this will remove the "b" remote

#### DELETING ALL REMOTES

-On remote "a" press and release **(p2)** button, then press and release **(-) stop**  button, then press and release **(p2)** button.

-Motor will beep 3 times and no transmitter will work.

(This doesn't clear the limits in the motor, just deletes the remotes.)

## CLEARING LIMITS

-On remote "a" press and release **(p2)** button, then press and release **down** button, then press and release **(p2)** button.

-Motor will jog 2 times and beep 3 times.

-Limits can now be reprogrammed if necessary.